### Динамическая память

Лекция 1

# Размерности

- 1 байт = 8 бит
- 1 параграф =  $2<sup>4</sup>$  байт
- $1 K6 = 2^{10}$ байт
- $1 M6 = 2^{20}$ байт
- 1 сегмент = 64 Кб = 2<sup>16</sup> байт

# Модель оперативной памяти ПК

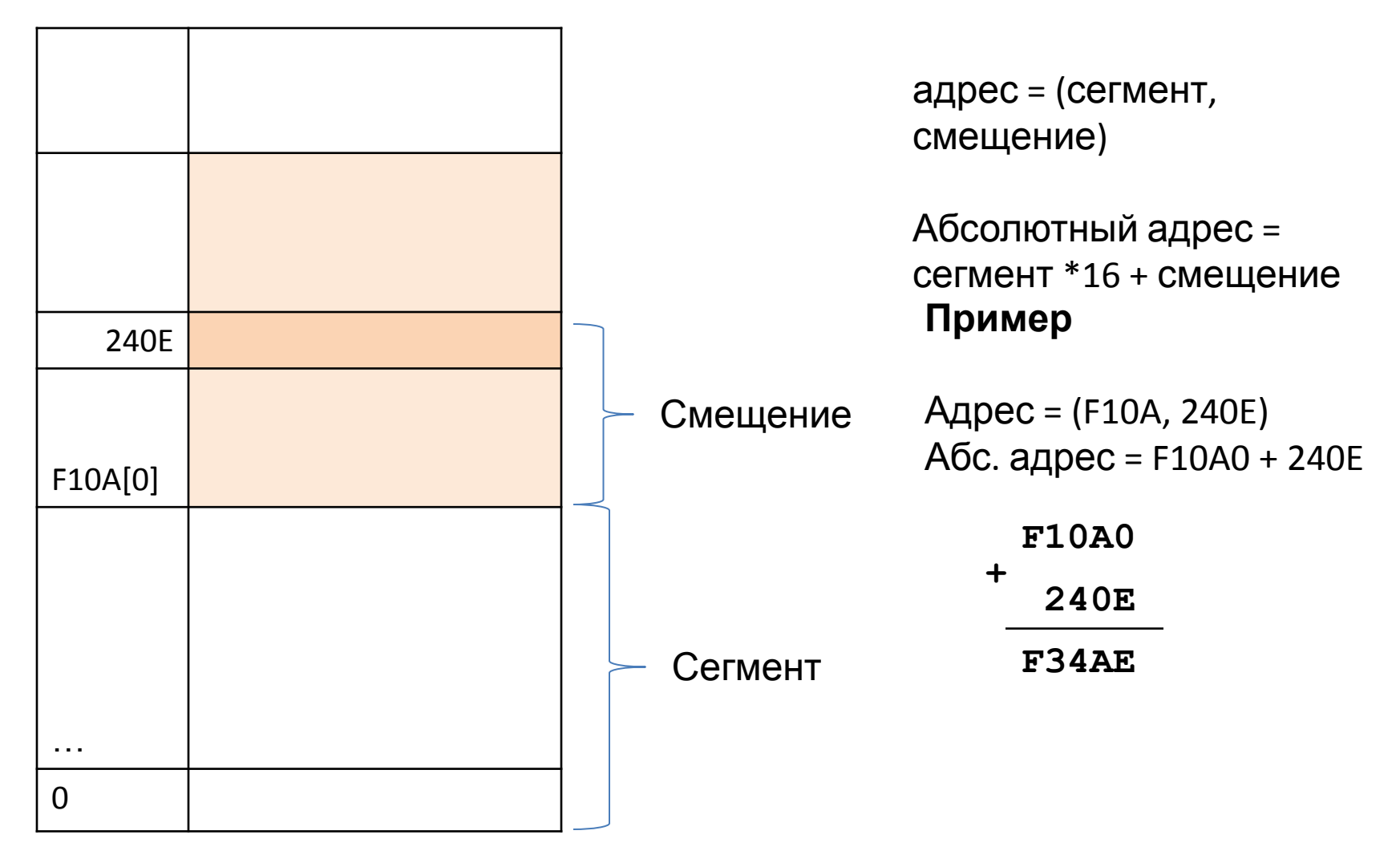

# Модель карты памяти

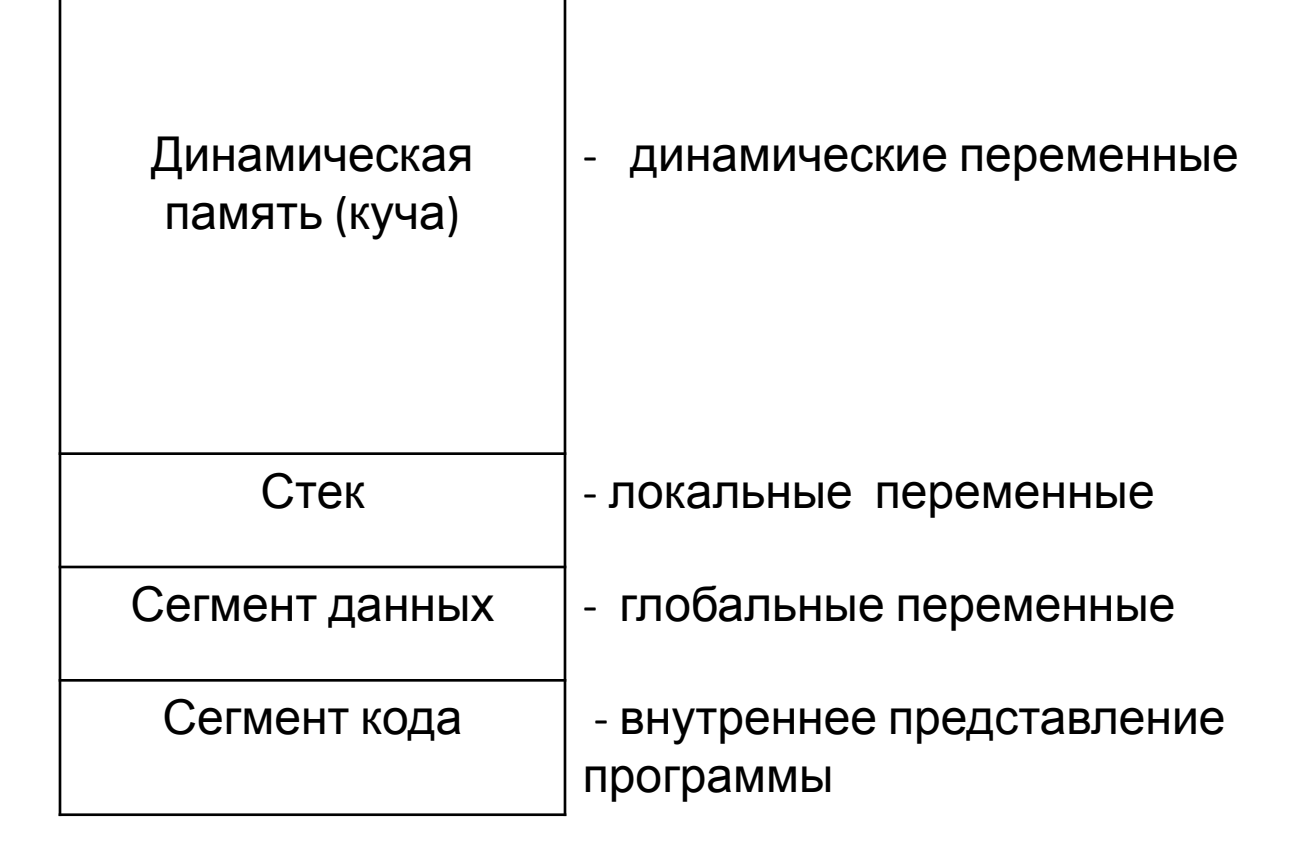

# Сравнение статической и динамической памяти

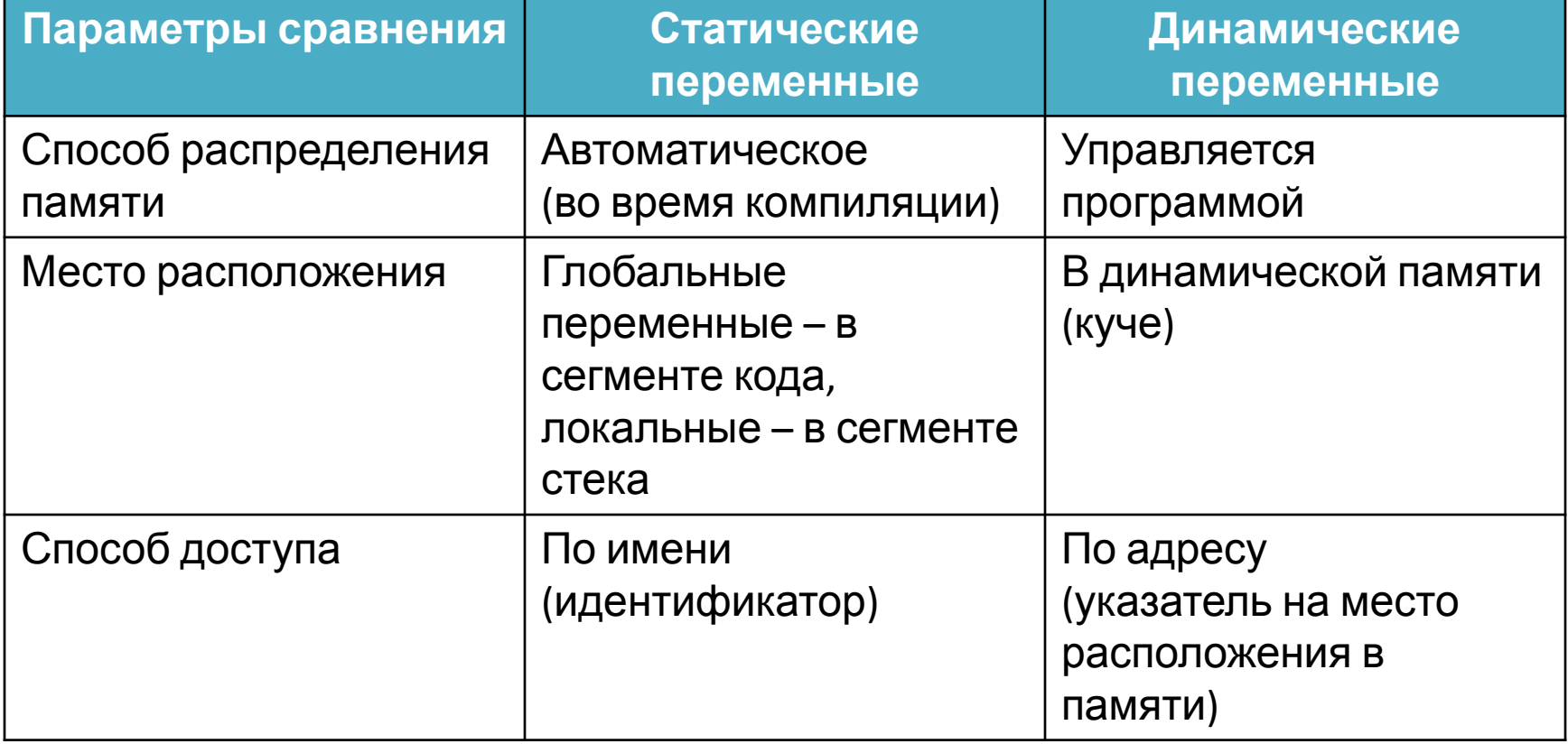

### Указатель

### Указатель – это переменная, значением которой является адрес области памяти

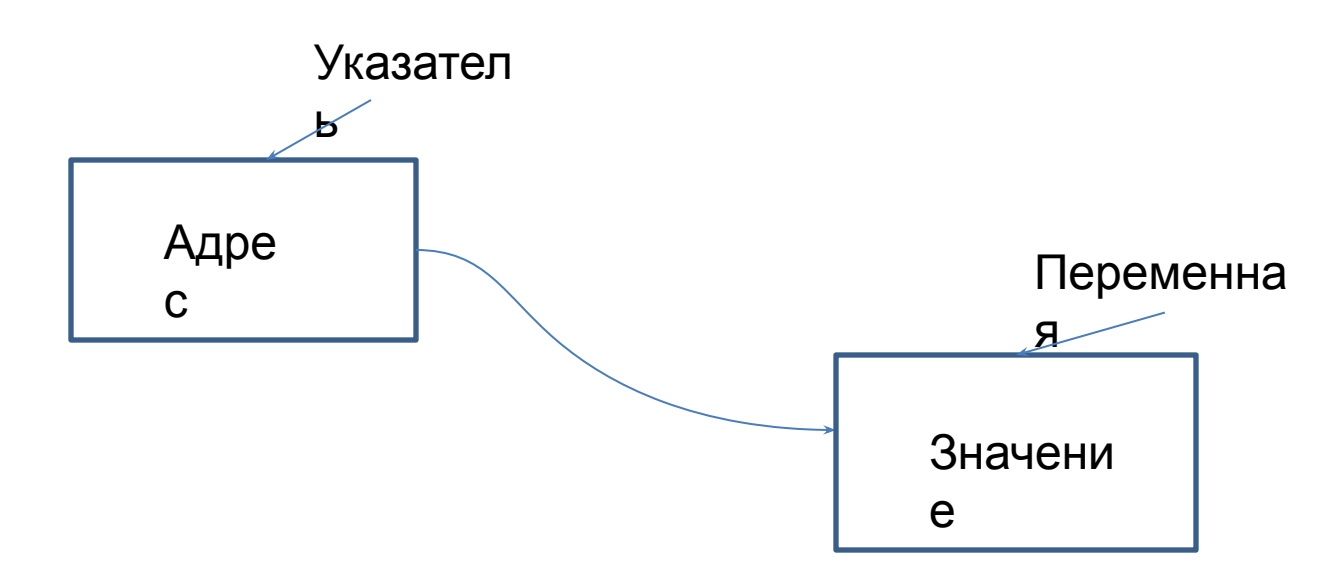

# Описание указателей

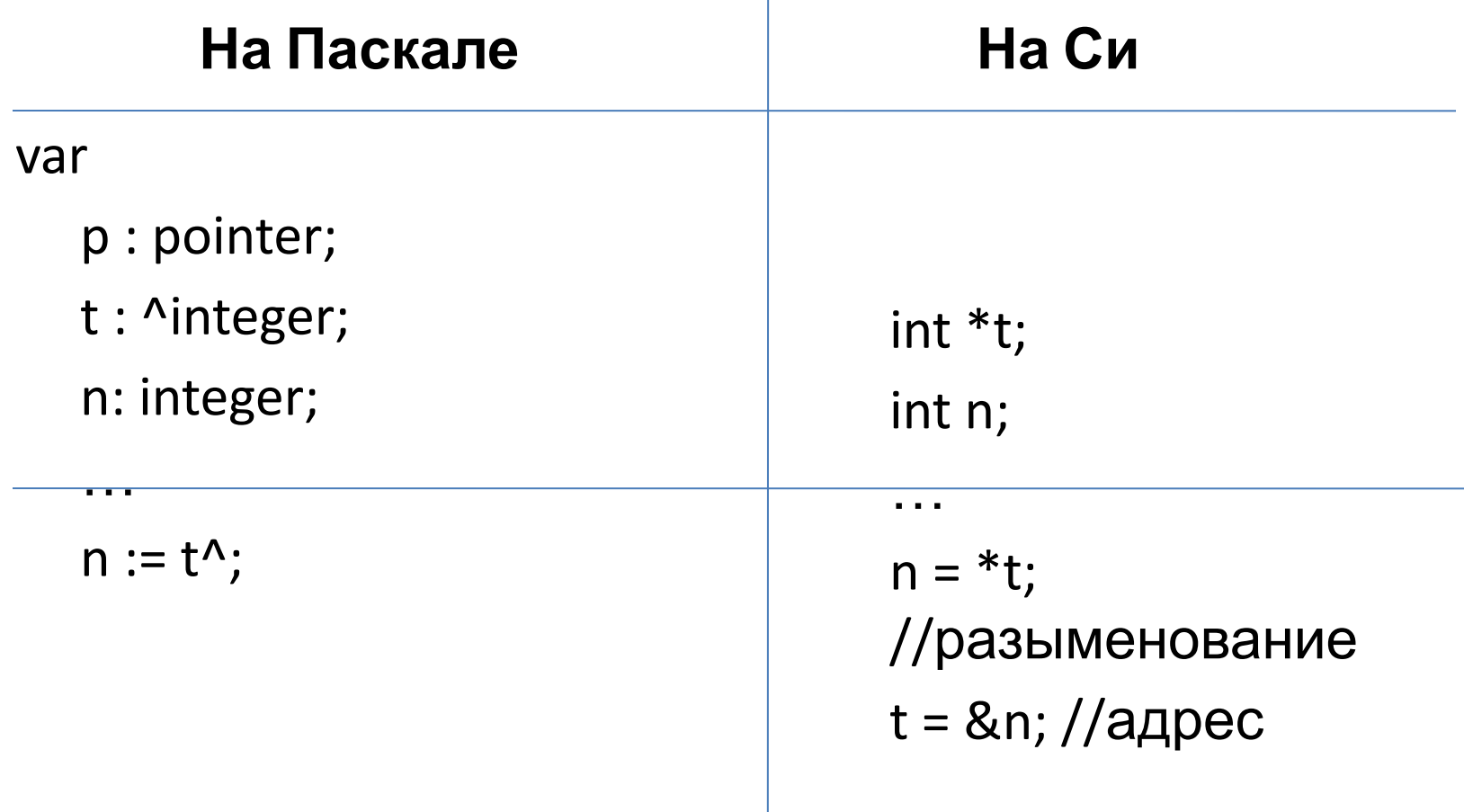

### Указатели и массивы

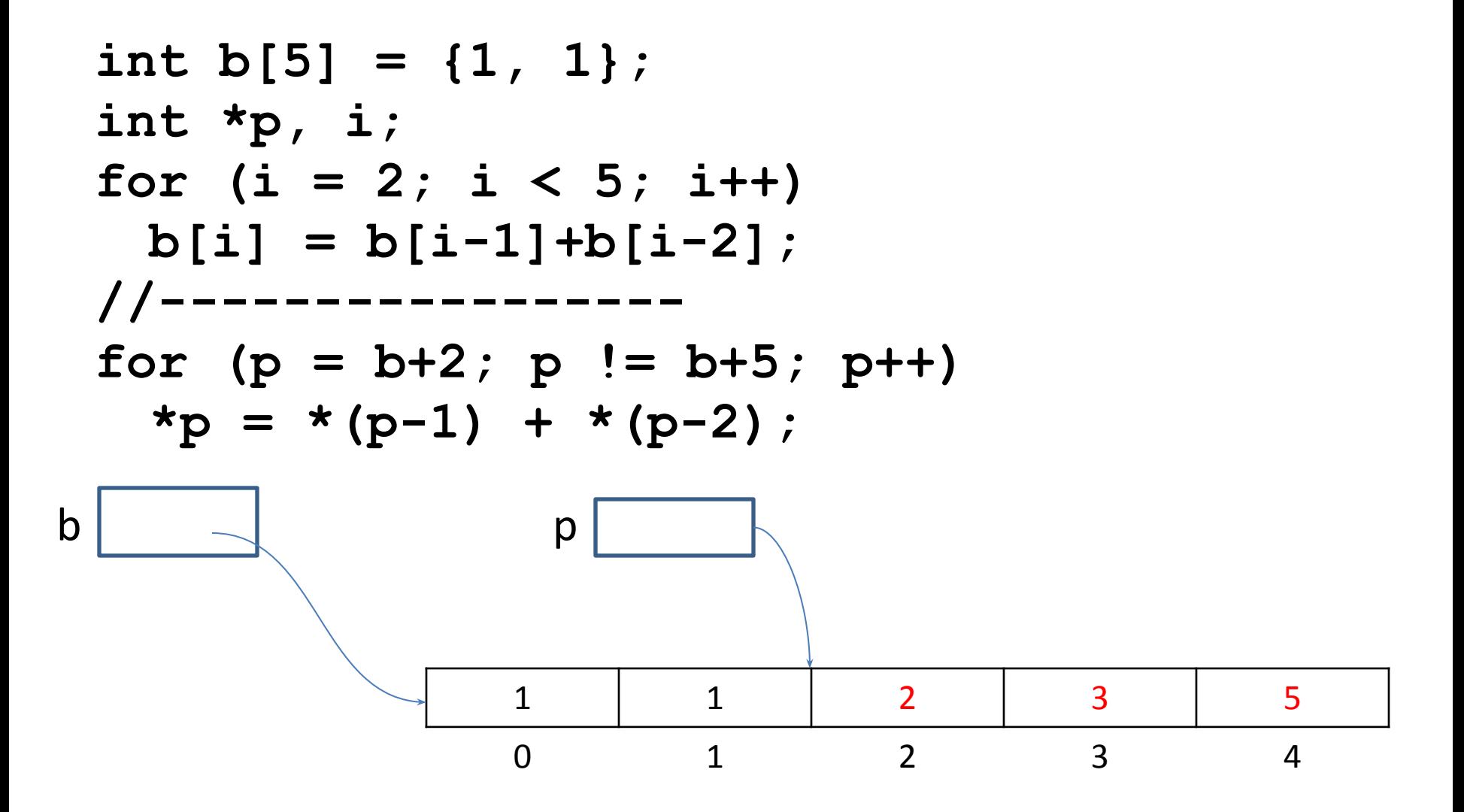

# Строки в Си

#include <string.h>

```
\cdotschar S[100];
int 1;strcpy (S, "test");
1 = strlen(S);
```
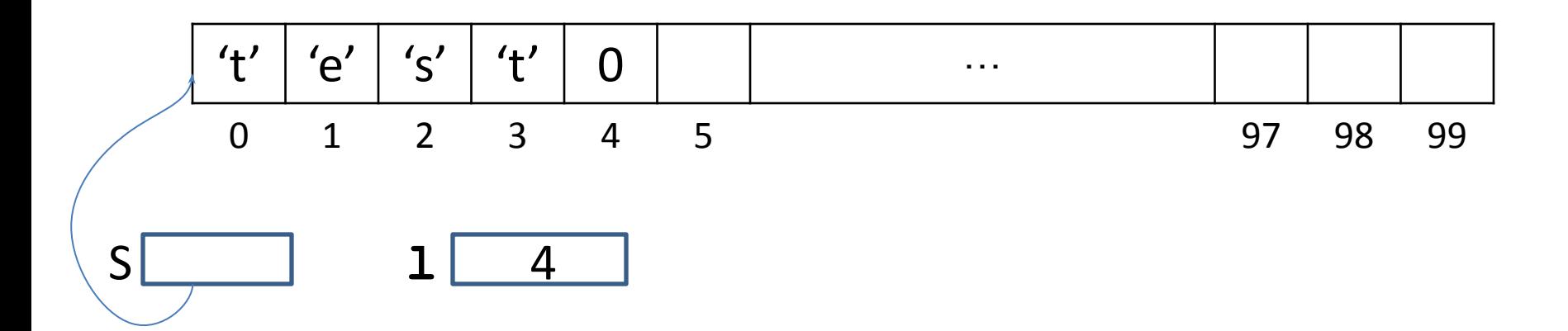

### Функции работы с динамической памятью

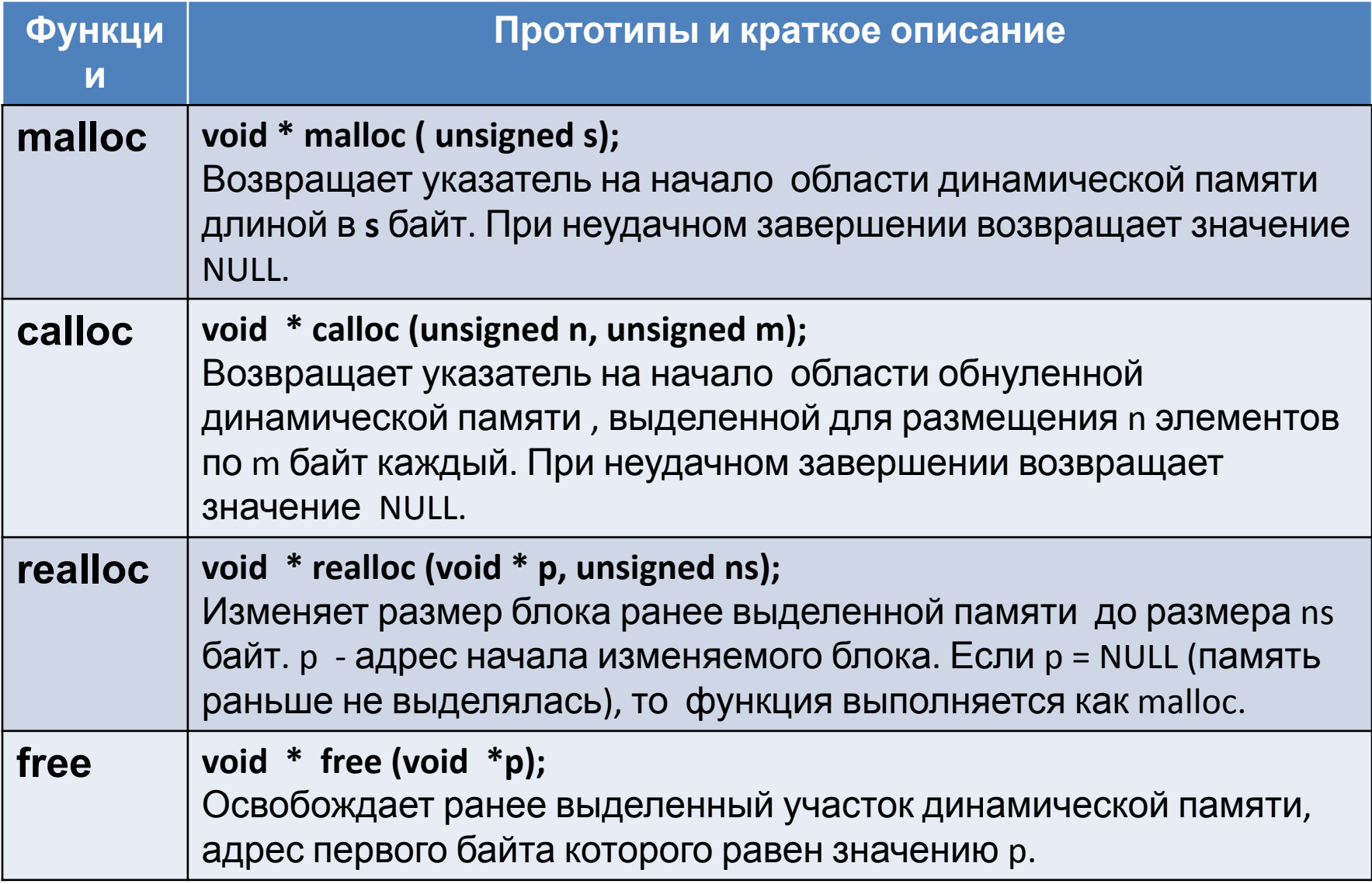

### Пример работы с динамической памятью

```
#include <stdio.h>
#include <stdlib.h>
int main() {
  float *t;
  int i, n;
  printf("\nn=");
  scanf("%d",&n);
  t= (float *)malloc(n*sizeof(float));
  for(i = 0; i < n; i++) {
   printf ("x[%d]=", i);
   scanf("%f",&(t[i]));
  }
  for(i = 0; i < n; i++) {
   if (i \frac{1}{2} 2 == 0) printf ("\n");
   printf("\tx[%d]=%f", i, t[i]);
   }
  free (t);
  return 0;
}
```
### Пример 2

```
#include <stdio.h>
#include <stdlib.h>
#include <string.h>
int main() {
  char *s, *s1;
  int n;
  s = (char *)malloc(100);
  scanf("%s", s);
  for(n = 0; s[n]; n++);
  s1 = (char *)malloc(n*2 + 1);
  strcpy(s1, s);
  strcpy(s1 + n, s);
  printf("%s", s1);
  free(s);
  free(s1);
  return 0;
}
```
### Пример 3.

```
void swap (int *x, int *y)
{ 
  int a;
  a = \star x;*x = *y;
  *y = a;}
…
int main()
{
  int a, b;
  …
  swap(&a, &b); // обмен значений двух переменных
  …
  return 0;
}
```
# Структуры в Си

- это объединенные данные. В отличие от массивов, структуры могут содержать данные разных типов:

struct<имя типа> {<поля>}

```
struct student {
 char *name;
 int age;
} ;
struct student x, y, *z;
```
 $...$ 

Так же можно объявлять переменные сразу после объявления структуры:

**struct student { char name[20]; char sex; int age; float mark; }** *a***,** *b***[5], \****c***;**

#### Операции над структурами

- присваивание полю структуры значение того же типа;
- можно получить адрес структуры. Не забываем операцию взятия адреса (&);
- можно обращаться к любому полю структуры, доступ к полям структуры производится по имени поля; (*x = a.mark; x=c->mark;*)
- для того, что бы определить размер структуры, как и любого другого типа, можно использовать операцию *sizeof*().

#### Инициализация структуры

struct student  $a =$  {"Sergey", 'm', 20, 4.5 };

Cоздается переменная типа struct student и присваивается всем полям, которые у нас определенны в структуре, значения. Порядок очень важен при инициализации структуры. Если какое-либо поле у вас будет не заполненным, то оно автоматом заполнится 0 - для целочисленных типов; NULL - для указателей; \0 - для строковых типов. Структура того же самого типа не может содержаться в качестве поля - рекурсивные определения запрещены! Но можно использовать поля - указатели на структуры такого же типа или другого (об этом позже).

```
Пример:
struct student {
      char name[20];
      char sex;
      int age; 
      float mark; 
  };
struct student x, y, *z;
x.age = 19;
scanf ("%s", x.name);
z = &x;
print ("age = \frac{6}{3}d\n", x.age);
print f ("age = \frac{6}{3}d\n", (*z).age);
print f ("age = \frac{6}{3}a);
```
#### Объединения

позволяют определять один и тот же участок памяти для хранения нескольких типов данных. При этом память – для максимального типа.

Это тип данных, который очень похож на структуру. Только все данные объединения занимают одну и ту же область в памяти.

```
union rec {
     int a;
     float b;
  struct student st;
\} x, y, *a;
x.a = 5;x.st.age = 19;
```
### Операции

- присваивать объединения друг другу **(x=y);**
- брать адрес **(a=&x);**
- доступ к элементам так же как и в структурах: через (.) или  $(\rightarrow)$
- Объединение ( union ) можно инициализировать только одним значением, причем оно должно соответствовать первому элементу этого объединения.

Например, **union rec A = {34};**